# **QWIQR**

### **Funktion**

Über einen QR-Code lässt sich Schüler:innen ein Feedback zu ihren Arbeiten übermitteln. Dabei lassen sich Audio-Dateien, Photos sowie Text-Dateien erstellen. Weiterhin besteht die Möglichkeit der Kommunikation zwischen SuS und LuL explizit zu den Rückmeldungen.

- **1** | QR-Codes erstellen (Sticker)
- **2** | QR-Codes scannen
- **3** | Feedback erstellen
- **4** | QR-Code auf die Arbeit kleben
- **5** | Feedback bereit

### **Vorteile für Schüler:innen**

- + Feedback in Ruhe anhören
- + tieferer Umgang mit Rückmeldung
- + mehrfaches Anhören möglich
- + audio-visueller Zugang
- + selbstständige Fehlererkennung
- + Förderung der Selbsteinschätzung
- + Motivationssteigerung
- + zielgerichtete Verhaltensänderung

## **Vorteile für Lehrer:innen**

- + einfache Umsetzung
- + Generierung komplexer Feedbacks
- + 3 Ebenen können bedient werden
- + Entlastung der Lehrkräfte
- + weniger Schreibaufwand
- + Kommunikation mit SuS möglich
- + Feedback kommt bei SuS an

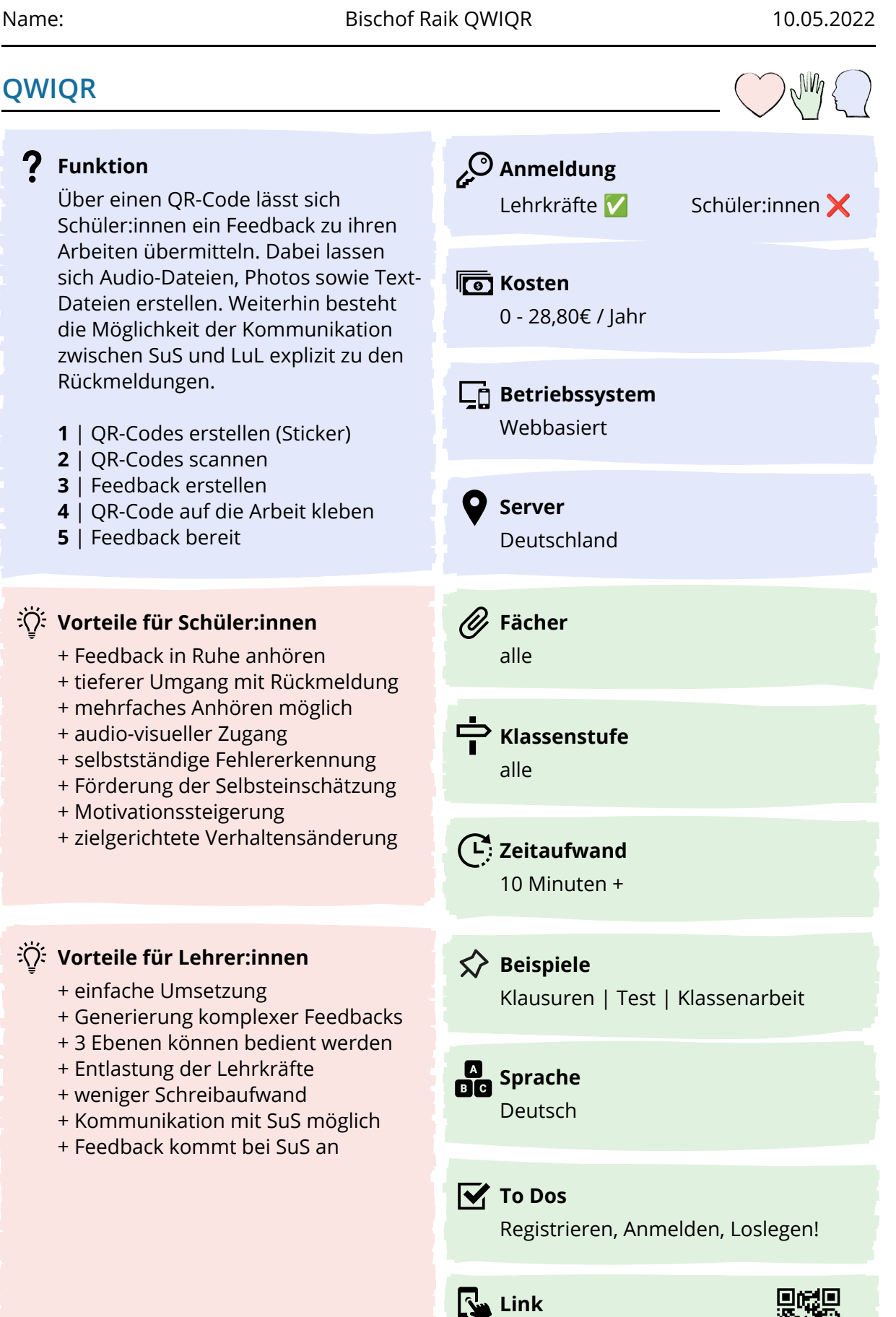

[https://qwiqr.education](https://qwiqr.education/)

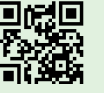

## **QWIQR**

#### **Ziele und Visionen**

#### Hintergrund zur Feedbackkultur

SuS benötigen angemessene und individualisierte Rückmeldung für ihr Handeln, Wirken und Schaffen (= Grundlage für Entwicklung). Die Rolle des Lehrers besteht darin, Daten zu sammeln, diese auszuwerten und zu interpretieren (= Entstehung von Feedback). Wichtig ist dabei eine Prozessorientierung und Zirkularität.

#### Zielstellung sollte ein möglichst komplexes Feedback sein

*Aufgabenebene (Feed-up)* = Wohin gehst du? Rückmeldung zum Ist-Stand (Gegenwart) *Prozessebene (Feed-back)* = Wie kommst du voran? Bezugnahme zu älteren Arbeiten und Fortschritt

*Selbstregulierungsebene* = Wohin gehst du als nächstes? Transparenz des angestrebten Solls sowie Aufzeigen von Möglichkeiten zum Erreichen des Ziels

#### Visionen

QwiQR bietet die Möglichkeit, das Potential einer ("neuen") Feedbackkultur zu initiieren. Lehrkräfte und Schüler:innen können in diesem Zusammenhang profitieren.

#### **Tipps, Tricks und Stolpersteine in der Praxis**

Verbreitete Probleme im Unterricht Unter Klassenarbeiten und Klausuren wird teilweise "nur" die Note als Feedback verwendet. Dabei erfolgt eine Hervorhebung + Speicherung von Feedback bis 90 Tage von Fehlern (negative Ausrichtung). Berichtigungen werden dabei als einziges Mittel der Fehlererkennung genutzt. SuS müssen an den Umgang mit komplexen + Nachbearbeitung des Feedbacks Feedback gewöhnt werden.

Möglichkeiten der kostenfreien Ve

- + Audiofeedback
- + Fotofeedback
- + Textfeedback
- + Weblinks-Feedback
- + Rückmeldung durch SuS möglich
- 

Möglichkeiten der kostenpflichtigen Version + Videofeedback

- 
- + Wiederverwendung von Feedback
- + Speicherung von Feedback über 90 Tage

#### **Pro**

- **Contra**
- + einfache Umsetzung
- + bedienungsfreundlich
- + Abwechslung
- + "neue" Feedbackkultur

- bei Klassenstärken von 30 SuS ist eine komplexe Rückmeldung nicht immer umsetzbar (Aufwand)

#### **Alternative**

QR-Code Generator Lernmanagementsysteme (its Learning)